Tf2 Manually Connect Server Ip With Password Console [Commands](http://get.tomsorg.com/goto.php?q=Tf2 Manually Connect Server Ip With Password Console Commands) >[>>>CLICK](http://get.tomsorg.com/goto.php?q=Tf2 Manually Connect Server Ip With Password Console Commands) HERE<<<

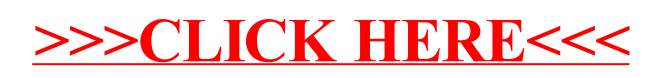